## Super Guía Práctica

# EL TOP #10 que potencian tu productividad

Las 10 herramientas de productividad que más usamos y que complementan buenos hábitos.

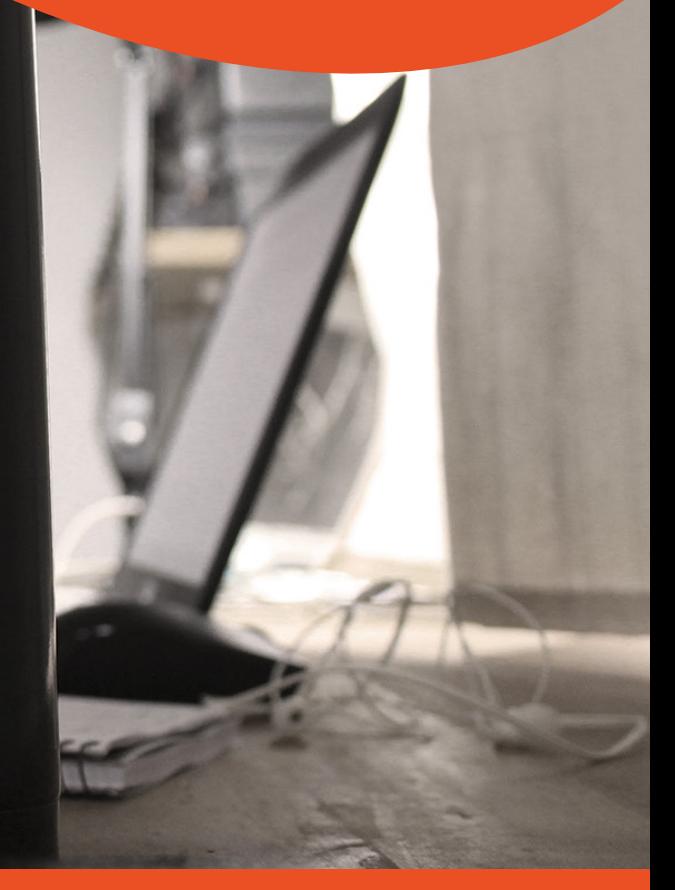

#### **SUPERHABITOS**

**Esta Guía es parte del Kit de Herramientas Gratuitas de Superhábitos** 

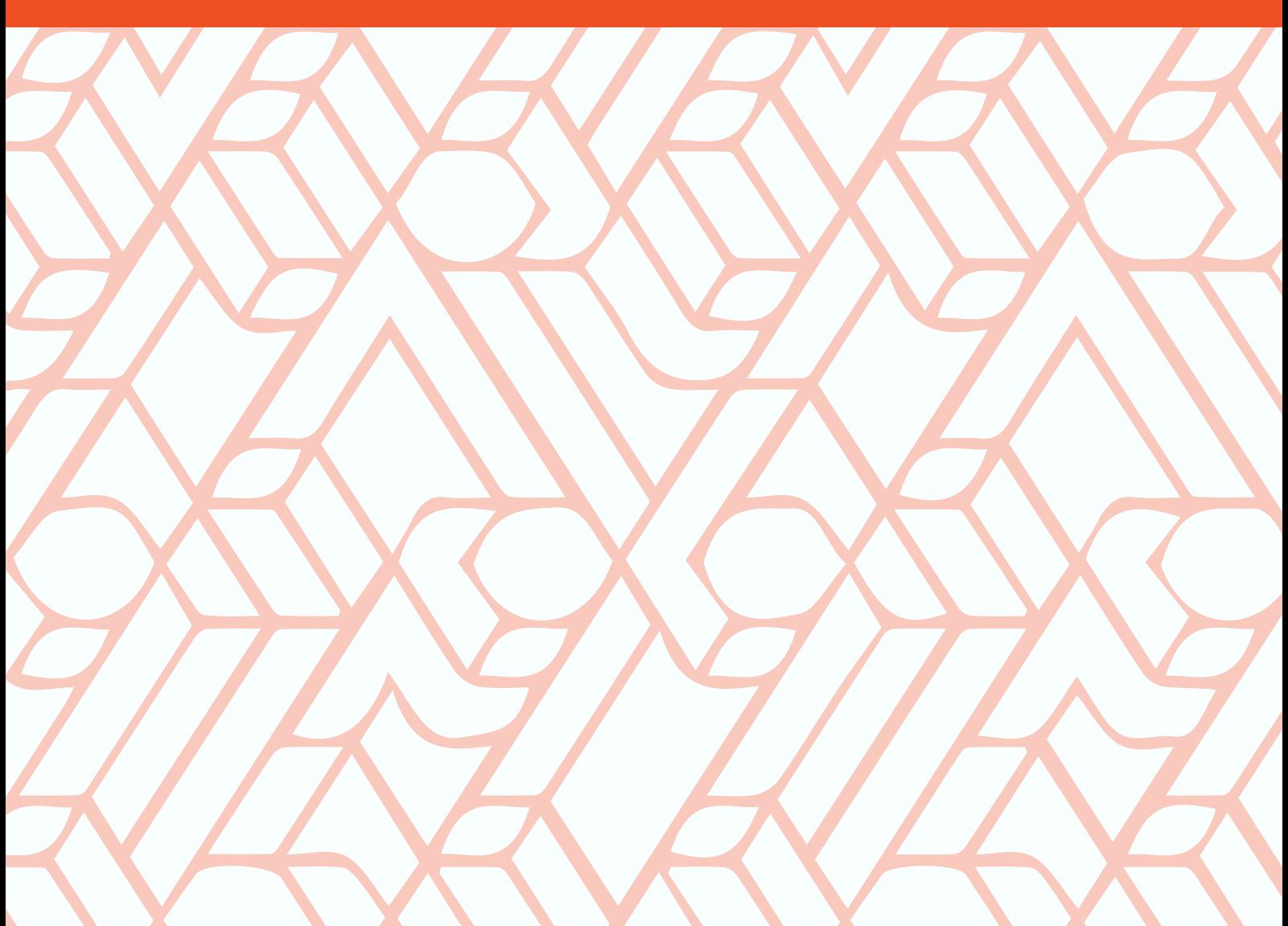

## **QUE POTENCIAN TU PRODUCTIVIDAD EL TOP #10 DE HERRAMIENTAS GRATUITAS**

Somos una Comunidad de miles de personas de Hispanoamérica bajo una creencia común: emprender es una forma de desarrollarnos como personas, retomar el control sobre nuestra vida, crear negocios que nos apasionen y ser independientes.

Estamos aquí para alentarte y acompañarte en el proceso de emprender para que alcances un nuevo nivel de independencia personal y financiera.

Por eso la mayoría de nuestras herramientas son Gratuitas.

Sólo te pedimos que uses estas herramientas y compartas con otros lo que aprendas.

Cuantas más personas se den cuenta de que Emprender es Simple, más personas habrá creando emprendimientos que aporten valor y que cambien el futuro para su familia, entorno y todos nosotros.

Gracias por estar aquí y hacer esto posible.

Mati.

#### El mal oficial le echa la culpa a la herramienta. **Anónimo**

En Superhábitos nos concentramos en que cada uno aproveche y saque todo el potencial de sus mejores herramientas: su cuerpo, su inteligencia, imaginación, fuerza de voluntad y conciencia.

Trabajar nuestros hábitos es gratis y, sin embargo, es lo que permite que cualquier inversión que hagamos tenga sentido. Todo el dinero del mundo no nos va a llevar a ningún lado en el largo plazo sin tener los hábitos adecuados.

#### Herramientas sin hábitos no nos llevan a ningún lado. Herramientas acompañando hábitos multiplican los resultados.

Hay ciertas herramientas externas a nosotros que acompañan esos hábitos y que es bueno conocer.

Tomaré en cuenta ciertas herramientas gratuitas que cualquiera con acceso a una computadora con Internet puede aprovechar para multiplicar los resultados que obtiene de sus hábitos. Seleccioné las 10 mejores, gratuitas y fundamentales. Son aplicaciones que te permiten gestionarte a ti mismo, tu Equipo o emprendimiento y que no cuestan ni un centavo.

Si no las usas aún, ¡momento de empezar!

## **#1 EVERNOTE**

En las palabras de sus desarrolladores, "Evernote te permite recordar las cosas pequeñas y las cosas importantes de tu vida cotidiana utilizando tu computadora, tu teléfono, tu tableta y la Web".

En mis palabras, Evernote es la mejor carpeta de notas disponible hoy en día.

Tanto que, después de que la incorpores, no vas a necesitar buscar ninguna otra.

Personalmente, siempre fui de tener muchas notas dando vueltas en papelitos. Evernote te permite reunir todo en una sola base de datos que se sincroniza en tu celular y PC, y a la que puedes acceder desde cualquier otra computadora.

Las limitaciones normales de las libretas de notas (falta de multimedia y notas sueltas) quedan resueltas, porque en tus notas puedes incorporar links, fotos, imágenes, audios y archivos adjuntos. Al estar todas las notas en Evernote, puedes buscar rápidamente a través de todas. La posibilidad de crear libretas para las notas, pilas de libretas y, además, usar Etiquetas, hacen que el orden de la información sea posible. Hoy por hoy, uso Evernote para:

> - Escribir mi diario todas las noches (en el celular, después se sincroniza automáticamente).

- Planear los Posts de Superhábitos.

- Hacer listas de inventarios y de posibles compras. También voy guardando links de cosas que debería comprar.

- Escribir mis 1000 palabras diarias.
- Guardar artículos que me interesen, citas o ideas.
- Escanear documentos, usando la cámara del celular.

- Prácticamente cualquier otra cosa que antes hubiera puesto en papelitos.

Evernote es gratis en su versión básica, que permite cargar hasta 60 MB por mes (nunca me he pasado de eso en el año y medio que vengo usándolo). Tienes la versión Premium que es de pago.

#### **Bonus: Evernote Web Clipper**

Si quieres terminar de llorar de felicidad con Evernote, agrega a Chrome esta app (http://evernote.com/intl/es/webclipper/ ). Te permite, en cualquier momento, enviar a tu Evernote un artículo entero, una selección o sólo el enlace.

Acabas de ahorrarte miles de horas.

## **#2 GMAIL**

El correo electrónico es una parte fundamental de la vida desde 1998, más o menos.

El promedio de los trabajadores pasa el 28% de su tiempo ahí. Si ese también es tu caso, quiere decir que tienes 13 horas a la semana en eso, ¡son 5 películas que podrías ver!

La mayoría de las personas que conozco, por otro lado, simplemente renuncia a controlar su correo y acumula mails sin abrir en su bandeja de entrada. Así, si alguien intenta contactarlos por ese medio no puede (lo cual es poco profesional) y terminan perdiéndose información y posibilidades de crecimiento.

#### ¿La solución?

Conseguir una forma de manejar el correo que permita hacer más cosas en menos tiempo.

Antes de usar Gmail tenía Hotmail, y el cambio fue una renovación absoluta. Nunca volví, claramente.

Las principales ventajas de Gmail son, para mí:

#### - Es simple.

- Es muy utilizado a nivel mundial, con lo cual hay una gran cantidad de Tutoriales.

- Permite sincronizar correos de otros servidores. Yo manejo los correos de Superhábitos desde Gmail. Esta posibilidad de sincronizar te permite manejar muchas cuentas desde un sistemasimple.

- Si tu celular tiene Android, tu agenda va a estar automáticamente sincronizada. Eso significa que la tienes desde cualquier lugar sin internet y, mejor aún, que no vas a sufrir si pierdes el celular.

- El sistema de conversaciones. En lugar de generarse un correo con cada respuesta, las mismas se acumulan en conversaciones (donde el último correo aparece más abajo).

- La aplicación de Android es muy buena y simple.

- Es altamente personalizable. Puedes elegir cómo quieres estructurar tu bandeja de entrada y la estética con mucha facilidad. Google Labs suma muchas posibilidades, como por ejemplo agregar un botón de leído afuera.

- Puedes elegir un formato y firma predeterminados para tus correos.

- Los filtros, con la posibilidad de marcar automáticamente como leídos ciertos correos o ponerles etiquetas. Miles de horas ahorradas. - El sistema de etiquetas. En lugar de guardar cada correo en una carpeta puedes usar las etiquetas.

- Existen muy buenas aplicaciones que lo complementan. Un buen ejemplo es Rapportive. También, desde Google Labs, puedes activar el sistema de Respuestas Pre-diseñadas. En vacaciones o épocas atareadas, las respuestas automáticas son una buena opción.

- Se complementa con Google Hangouts (la mejor herramienta que conozco para hacer video conferencias).

#### **Bonus tip:**

Pasa un par de días seteando filtros, marcando como spam lo que sea y automatizando tu manejo de correo, ¡son semanas ahorradas con los años!

### **#3 ASANA**

Asana es una aplicación Web con una versión para móvil. Su slogan es "trabajo en equipo sin e-mail", ¡y lo logran!

La descripción en Wikipedia es súper clara, así que transcribo lo pertinente:

"Asana es una aplicación colaborativa para la gestión de tareas. El producto tiene muchas funcionalidades, como espacios de trabajo, proyectos, proyectos personales, tareas, etiquetas, notas, comentarios y un buzón que organiza y actualiza la información en tiempo real. (...) Cada equipo tiene un espacio de trabajo.

Los espacios de trabajo contienen proyectos y los proyectos contienen tareas. (...)

(...) En cada tarea, los usuarios pueden añadir notas, comentarios, ficheros y etiquetas. Los usuarios pueden seguir proyectos y tareas, y cuando cambia el estado de un proyecto o una tarea, los seguidores tienen la información de dichos cambios en sus buzones."

Asana es gratuito hasta 15 miembros (que es mucho más de lo que tienen la mayoría de los emprendimientos).

En Superhábitos usamos Asana para el trabajo en equipo, y ha descongestionado nuestros mails y nos dio más claridad en las actividades cotidianas. El hecho de poder sincronizar las tareas con Google Calendar (ver siguiente punto) facilita integrarlas a cualquier proceso de organización diaria y semanal.

Con Lu, también usamos Asana para nuestros proyectos personales juntos, como planear unas vacaciones o simplificar nuestras cosas. Si trabajas con otros, o si simplemente quieres organizar tus propias tareas, ¡adelante con Asana!

#### **Bonus tip:**

Instagantt permite hacer gráficos de Gantt con las tareas de Asana, y ver con claridad cómo se concatena todo en el Proyecto.

## **#4 GOOGLE CALENDAR Y JORTE**

Todo el sistema de Organización Personal de Superhábitos se utiliza, finalmente, en la Organización Semanal.

Eso implica dos cosas:

1) Cada semana conectarse con nuestros objetivos de largo y corto plazo, y pensar qué es lo que hay que hacer para acercarnos, acomodando tareas de todos nuestros roles ahí. 2) Cada mañana, recordar las tareas para ese día, y hacer las mo-

dificaciones que surjan de imprevistos.

La combinación entre Google Calendar (el calendario online de Google), y la app Jorte, permiten todo esto.

Calendar permite cargar, desde la computadora, todas las tareas con mucha facilidad. Usando colores podemos, además, ver gráficamente cómo se divide nuestra semana. También podemos realizar modificaciones mientras trabajamos online y tiene la posibilidad de enviar invitaciones a otras personas (generando así el Evento en su calendario).

Los creadores de Jorte, por su lado, dicen que "es una aplicación de organización personal (Calendario) desarrollada con un énfasis particular en hacer que su interfaz se asemeje lo más posible a un organizador de papel real".

Permite alternar entre una visión diaria, de mes o semana con mucha facilidad. Al sincronizarla con el Calendar, todas las modificaciones en la computadora se actualizan y al revés también.

Tener la agenda en el Celular es una buena manera de anotar nuevos compromisos apenas surgen, reorganizarte mientras vas en el colectivo y poder repasar las notas de los eventos del día cuando estés arrancando.

## **#5 GOOGLE DRIVE**

Es el almacenamiento en la nube de Google y una variante de Dropbox.

Los motivos por los que es una herramienta fundamental son:

- Si descargas el cliente de escritorio, **puedes manejarlo directamente desde tu Explorador de Windows (a la antigüa**) y luego la sincronización es automática.

- Al tener una aplicación móvil y una versión web, **puedes acceder desde cualquier lugar.** Como dice el slogan, "todos tus archivos estés donde estés."

**- Seguridad:** la sincronización automática equivale a un backup constante de todos los archivos dentro del Drive.

**- Trabajo en Equipo:** para trabajar todos necesitamos información, y lo ideal es que dentro de un Grupo todos tengan la última versión. En Superhábitos tenemos carpetas compartidas y archivos de las tareas comunes. Eso nos evita mandar mails, andar rastreando versiones y tener que llamar para pedir cosas. Con una buena organización de la carpeta,

todo el mundo puede enfocar sus energías en trabajar.

**- Compatibilidad:** Google se ha encargado de que muchas aplicaciones online sean compatibles con Drive, lo cual es muy útil. Asana, por ejemplo, permite adjuntar archivos directo desde Drive.

Drive es gratis hasta 15 GB y luego puedes tener 100 GB a 1,99 U\$S mensuales y 1 TB por U\$S 9,99 mensuales. Con todo el uso que le doy, llevo ocupados recién 6,54 GB.

### **#6 GOOGLE DOCS FORMULARIOS**

Google Docs existía antes de Google Drive, luego se combinaron y, por un mensaje de Google que me llegó hace un par de semanas, está volviendo a surgir como una herramienta independiente.

Se trata de, en sus propias palabras: "aplicaciones de productividad que te permiten crear distintos tipos de documentos online, trabajar con ellos en tiempo real con otras personas y guardarlos en tu Google Drive online, y todo ello de manera gratuita".

Dentro de Superhábitos (o cuando trabajo con otros equipos), el uso central que hago de esta herramienta es:

- Cuando tenemos que generar un texto en el que varios tenemos que opinar u editar, usamos el procesador de textos online. Así, todos podemos estar leyendo o editando diferentes partes del texto de forma simultánea, chateando mientras lo hacemos y viendo "en vivo" cómo va cambiando el documento.

- Para llevar planillas de gastos o presupuestos comunes, usamos las Hojas de Cálculo de Google. Las ventajas son las mismas que en el punto anterior. Cuando hay un documento sobre el que muchas personas deben trabajar constantemente y en simultáneo, la opción de usar el Office y que se sincronice con Drive no alcanza para estar actualizado y evitar archivos duplicados. Esto sí.

- Lo último (pero tal vez más importante) son los formularios de Google. Básicamente, te permiten generar una pequeña encuesta o formulario a completar y obtener un link público. Si lo envías por mail, todos los que lo reciban pueden entrar y completar el formulario, y Google se encarga de exportar automáticamente y ordenar todos los datos en una planilla.

Docs es gratuito y viene dentro de Google Drive. Puedes generar los distintos tipos de archivo desde el menú central, utilizando la barra de la izquierda.

## **#7 NITRO READER 3**

Alguna vez te debe haber pasado de tener un archivo de Word y querer enviarlo por correo, ¿no? Tal vez un trabajo o presentación que hiciste y te gustaría hacer llegar a un cliente, o una investigación en la Universidad.

El problema es que enviar un archivo en formato de Word se ve improlijo. Además, te expones a que lo modifiquen o usen tu información con facilidad.

En todos esos casos, una solución simple y elegante es enviar tu trabajo o presentación en formato PDF. El problema para la mayoría de las personas es que no saben cómo hacerlo y la mayoría del software disponible trae errores o requiere algún pago.

Tratando de resolver esto es que descubrí Nitro Reader. La empresa que desarrolló Nitro Reader dice que sirve para leer PDFs y que permite que el usuario "cree archivos PDF a partir de cualquier archivo de origen fácilmente". Doy fé de que cumple ambas promesas y que, además, permite configurar la seguridad de los archivos (con lo cual puedes prevenir que copien o extraigan tu información con facilidad).

Nitro también tiene una versión Pro, que permite realizar muchas otras funciones pero que no son esenciales.

#### **Hay pocos toques simples que muestren la profesionalidad de un trabajo como enviarlo impreso en PDF (y no en Word)**

## **#8 FEEDLY**

¿Te cuesta mantenerte al día con las noticias, blogs y la información online? ¿Te olvidas de chequear sitios? ¿O pasas demasiado tiempo saltando de una página a otra?

Mantenerse actualizado y estudiando es un hábito fundamental, pero puede volverse pesado con tanta información dispersa en sitios. Feedly permite ordenar muchos feeds RSS (como los de diarios o blogs) en listas y leerlos todos en un mismo lugar, sea usando la computadora, sea usando tu celular o tablet.

Desde que desapareció Google Reader, se ha vuelto para mí el mejor gestorde RSS y, con el Kindle, es una de las dos herramientas en que baso mi formación hoy en día. Santi y Lu hacen lo mismo.

## **#9 PICASA, PICMONKEY Y PIKTOCHART**

No soy un gran artista visual, para nada. A diferencia de Guada, mi hermana, mis habilidades de composición fotográfica son casi inexistentes.

Estas 3 herramientas me resuelven ese problema, y me ayudan a generar las imágenes para los posts, presentaciones en cursos y alguna infografías con que explicamos la estructura de los los Programas. También para editar las fotos que comparto por las redes sociales. Compensan mi falta de habilidad, y estoy tremendamente agradecido por eso.

#### **Picasa:**

Es un gestor de fotos que se instala en la computadora. Permite retocar imágenes, aplicar filtros y crear varios tipos de collages con extrema facilidad.

Su gestor de archivos me resulta un poco molesto, pero te acostumbras después de un tiempo. No necesita internet para utilizarlo.

#### **PicMonkey:**

Es sorprendente que un editor de fotos con tantos filtros, bordes, posibilidad de agregar estampados, textos y formas sea gratuito.

Necesita internet y no es particularmente dinámico, pero los resultados están buenos y es intuitivo para usar. Editar la foto de arriba hasta que quede como la de abajo (enderazar, luces, efectos, sombras, texto y logo) y además armarlas en collage me tomó menos de 8 minutos.

#### **Piktochart:**

Permite crear infografías con mucha facilidad. Lo usamos para hacer gráficos en la tesis de grado de Lu y los que acompañamos en algunos posts o páginas de cursos. Es fácil de usar y trae varios templates que te pueden sacar de apuros.

## **#10 WORKRAVE**

Ya hemos hablado del Workrave cuando vimos formas de hacer más saludables los días en que uno se pasa muchas horas en la oficina o frente a la PC, así que no voy a desarrollarlo completo ahora de vuelta. Su descripción oficial dice que es "una aplicación informática libre destinada a impedir que los usuarios de computadoras desarrollen o agraven enfermedades profesionales, tales como el síndrome del túnel carpiano, las lesiones por esfuerzo repetitivo, o la miopía".

Es de una utilidad extraordinaria, y muchas personas en la Comunidad la han instalado (y nos han agradecido) desde que la publicamos, así que se merecía volver a ser mencionada.

## **#11 (EXTRA): LAS QUE QUEDARON EN LA CARRERA**

Hay muchas otras aplicaciones que usamos a diario en Superhábitos y que se merecen ser nombradas, aunque no hayan llegado al Top 10. Si este post les resulta útil, veremos de desarrollarlas en detalle a futuro. Las que quedaron en el tintero, por hoy, son:

- ProjectLibre
- RescueTime
- Lastpass
- Biblioteca Calibre
- Hootsuite
- TED (Android)

## **NINGUNA HERRAMIENTA RESUELVE PROBLEMAS DE FONDO**

Ninguna herramienta resuelve problemas de fondo. Estas herramientas no traen soluciones mágicas. Como habrán visto, ninguna es en exceso complicada.

Evernote, Google Drive y Google Calendar nos ayudarán con nuestros hábitos de organización personal y simplificar.

Gmail, Asana y Google Docs sólo traen resultados cuando hay de base habilidades de trabajo en equipo y colaboración con otros.

Feedly servirá si tenemos la disciplina para renovar nuestra mente y aprender a diario.

Nitro Reader sólo puede imprimir y cuidar el producto de nuestras horas de trabajo enfocado.

> Herramientas acompañando hábitos multiplican los resultados. Pero no se olviden, nunca, de empezar primero por sus hábitos.

> > Mati. matias@superhabitos.com

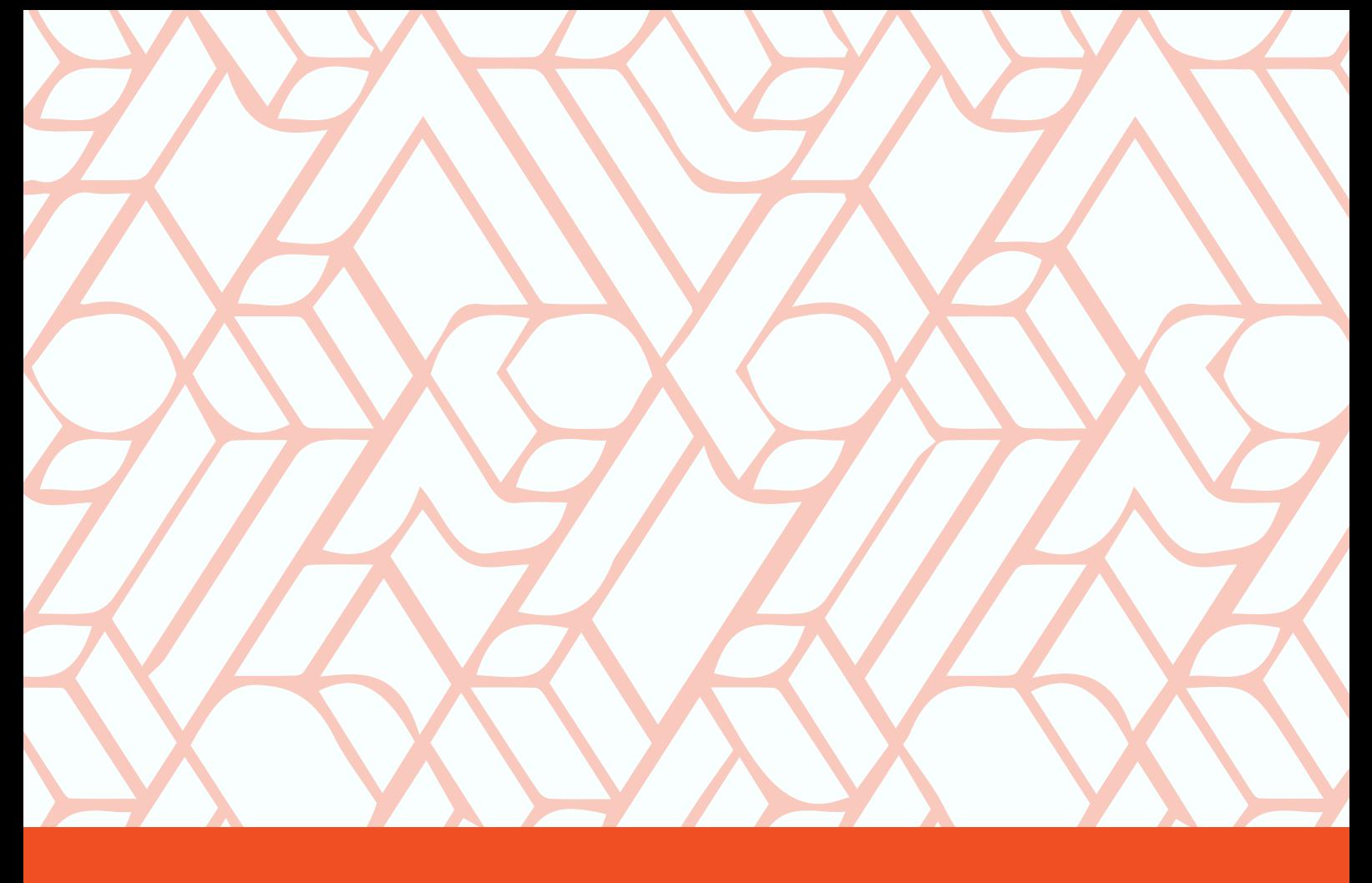

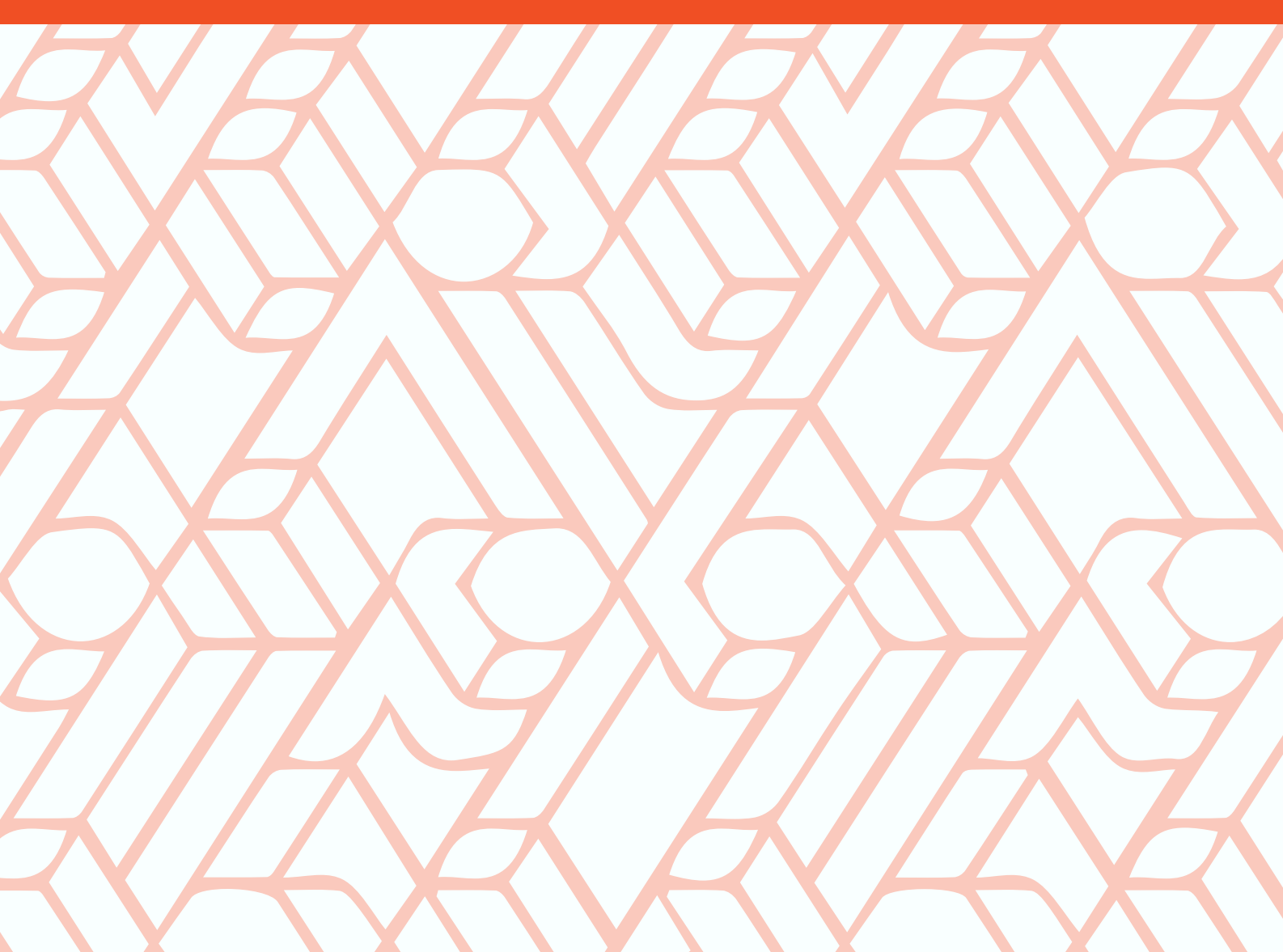

**SUPERHABITOS**